## **info**

- Objet : Commande info
- Niveau requis : [débutant,](http://debian-facile.org/tag:debutant?do=showtag&tag=d%C3%A9butant) [avisé](http://debian-facile.org/tag:avise?do=showtag&tag=avis%C3%A9)
- Commentaires : accéder à son propre format d'information
- Débutant, à savoir : [Utiliser GNU/Linux en ligne de commande, tout commence là !](http://debian-facile.org/doc:systeme:commandes:le_debianiste_qui_papillonne)
- Suivi :
	- © Création par Ssmolski le 12/06/2010
	- $\circ$  Testé par  $\clubsuit$  [milou](http://debian-facile.org/user:milou) le 30/08/2015
- Commentaires sur le forum :  $C$ 'est ici<sup>[1\)](#page--1-0)</sup>

## **Introduction**

Créée par le GNU/Project, la commande info permet d'accéder à son propre format d'information à la place de [La commande MAN](http://debian-facile.org/doc:systeme:man) qui reste plus conviviale bien que moins informative.

La commande info est caractérisée par une navigation par noeuds et sous-noeuds (lien et sous-lien) qui donneront des explications très complètes.

## **Utilisation**

info <commande>

Où <commande> est à remplacer par la commande que l'on recherche en information.

Par exemple :

info cp

Nous donnera :

[extrait du retour de la commande ci-dessus](http://debian-facile.org/_export/code/doc:systeme:info?codeblock=1)

```
11.1 'cp': Copy files and directories
=====================================
'cp' copies files (or, optionally, directories). The copy is
completely
independent of the original. You can either copy one file to another,
or copy arbitrarily many files to a destination directory. Synopses:
      cp [OPTION]… [-T] SOURCE DEST
      cp [OPTION]… SOURCE… DIRECTORY
      cp [OPTION]… -t DIRECTORY SOURCE…
```

```
 • If two file names are given, 'cp' copies the first file to the
      second.
    • If the '--target-directory' ('-t') option is given, or failing
that
     if the last file is a directory and the '--no-target-directory'
      ('-T') option is not given, 'cp' copies each SOURCE file to the
      specified directory, using the SOURCEs' names.
    Generally, files are written just as they are read. For exceptions,
see the '--sparse' option below.
    By default, 'cp' does not copy directories. However, the '-R', '-
a',
and '-r' options cause 'cp' to copy recursively by descending into
source directories and copying files to corresponding destination
directories.
```
## **Navigation**

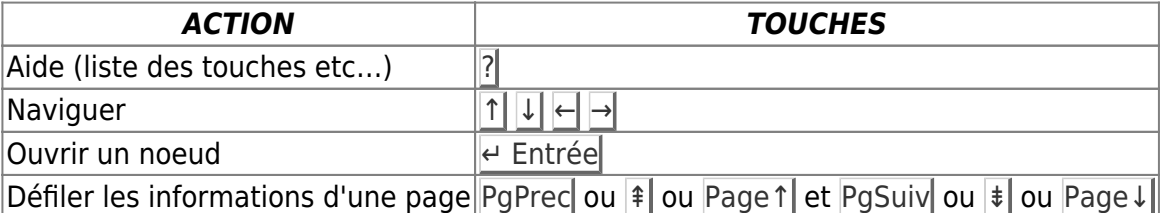

Mais aussi, avec passage automatique entre les noeuds :

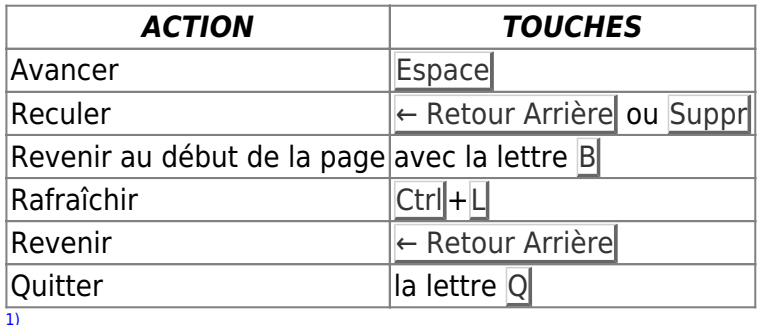

N'hésitez pas à y faire part de vos remarques, succès, améliorations ou échecs !

From: <http://debian-facile.org/> - **Documentation - Wiki**

Permanent link: **<http://debian-facile.org/doc:systeme:info>**

Last update: **11/10/2018 20:27**

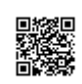